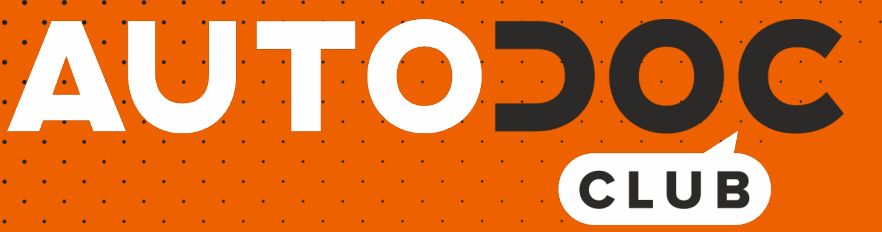

Wie **FORD Sierra Mk2 Limousine (GBC, GB4)** Bremsscheiben vorne wechseln - Schritt für Schritt Anleitung

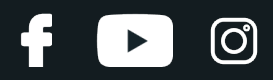

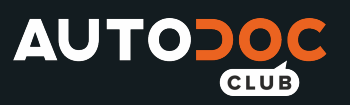

## **ÄHNLICHES VIDEO-TUTORIAL**

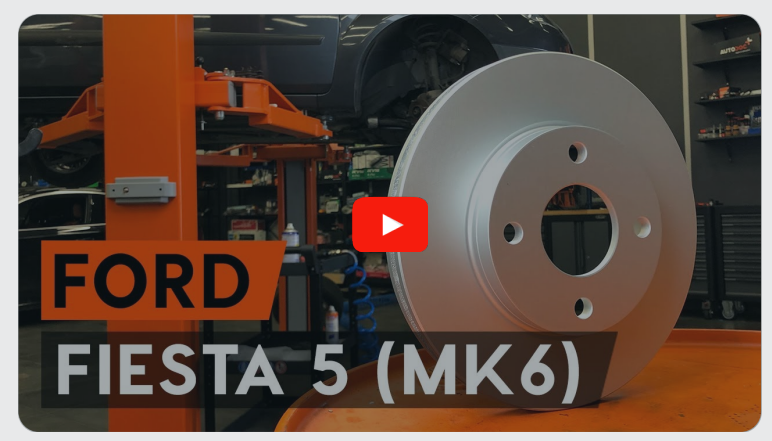

Dieses Video zeigt den Wechsel eines ähnlichen Autoteils an einem anderen Fahrzeug

## **Wichtig!**

Dieser Ablauf des Austauschs kann für folgende Fahrzeuge benutzt werden: FORD Sierra Mk2 Limousine (GBC, GB4) 1.8

Die Schritte können je nach Fahrzeugdesign leicht variieren.

Diese Anleitung wurde erstellt auf der Grundlage des Wechsels eines ähnlichen Autoteils für: FORD Fiesta Mk5 Schrägheck (JH1, JD1, JH3, JD3) 1.4 16V

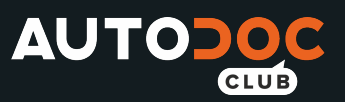

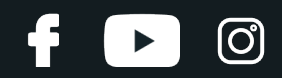

### AUSTAUSCH: BREMSSCHEIBEN – FORD SIERRA MK2 LIMOUSINE (GBC, GB4). WERKZEUGE, DIE SIE BENÖTIGEN:

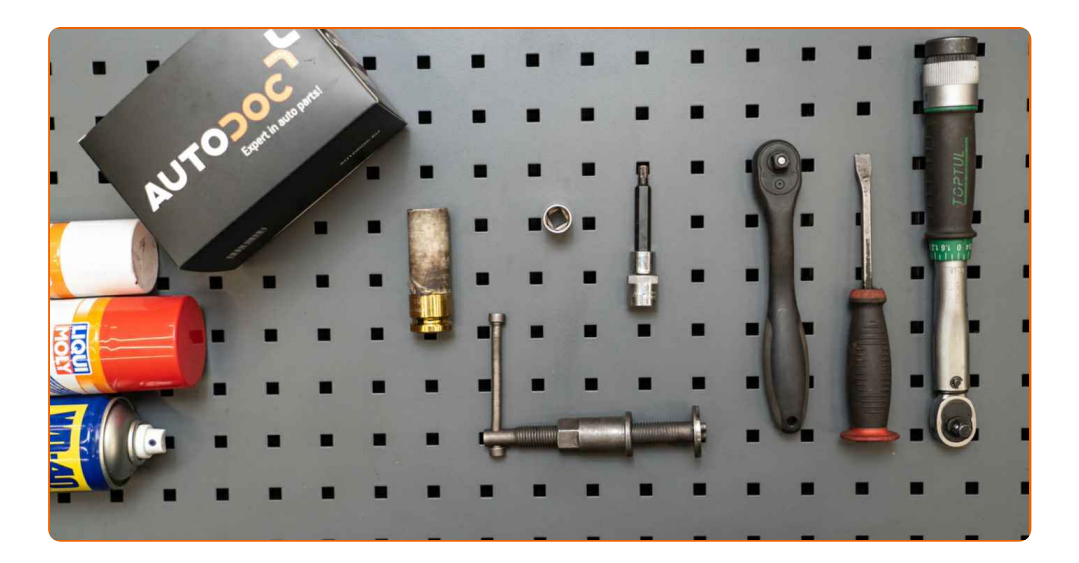

- Drahtbürste
- WD-40-Spray
- Bremsenreiniger
- Kupferpaste
- Sechskant-Bit Nr. H7.
- Steckschlüssel-Einsatz Nr. 13
- Impact-Nuss für Felgen Nr. 19
- Ratschenschlüssel
- Drehmomentschlüssel
- Bremskolbenrücksteller
- Windeisen
- Brechstange
- Unterlegkeil

**[Werkzeuge](https://www.auto-doc.at/werkzeuge/?utm_source=club.auto-doc.at&utm_medium=referral&utm_campaign=buy_tools_pdf&utm_term=at) kaufen**

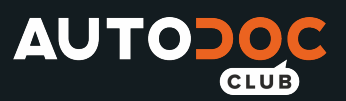

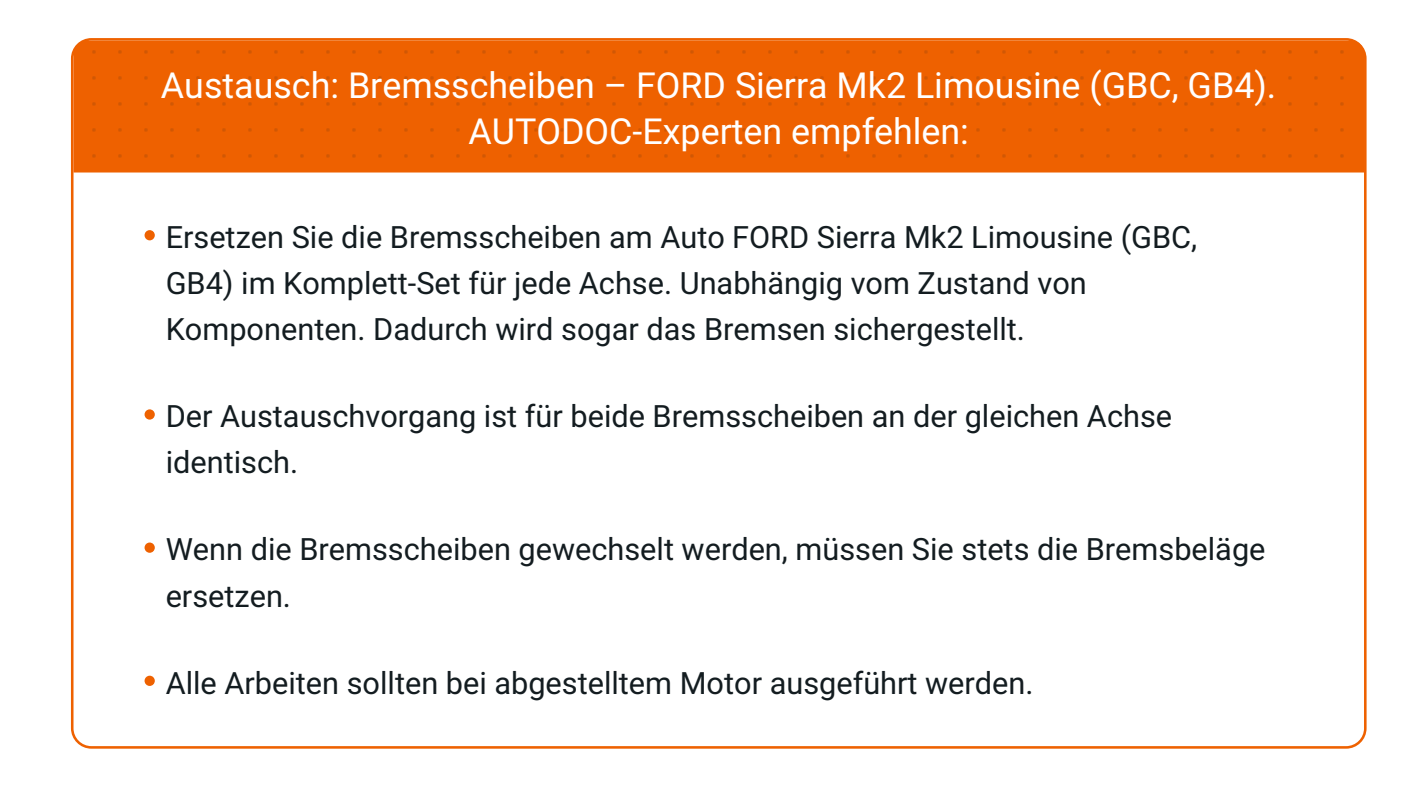

## **AUSTAUSCH: BREMSSCHEIBEN – FORD SIERRA MK2 LIMOUSINE (GBC, GB4). FÜHREN SIE DIE FOLGENDEN SCHRITTE DURCH:**

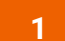

Öffnen Sie die Motorhaube. Schrauben Sie die Kappe des Bremsflüssigkeitsausgleichsbehälters ab.

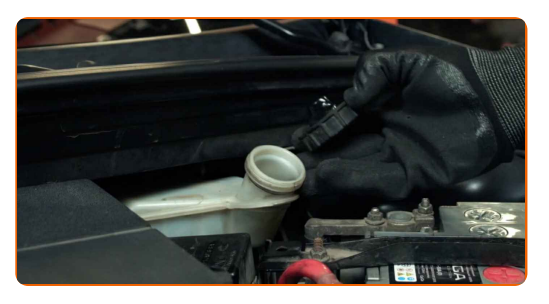

**2**

Sichern Sie die Räder mit Hilfe von Unterlegkeilen.

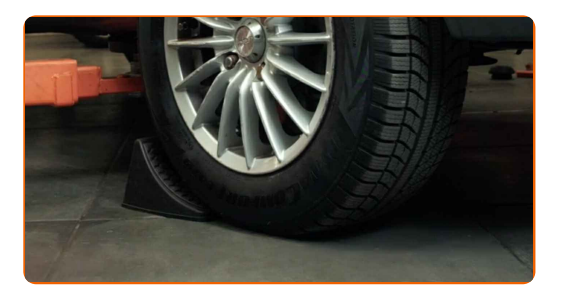

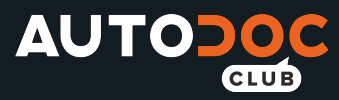

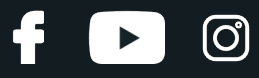

Lösen Sie die Radhalterungsschrauben. Verwenden Sie eine Schlagnuss für Felgen # 19.

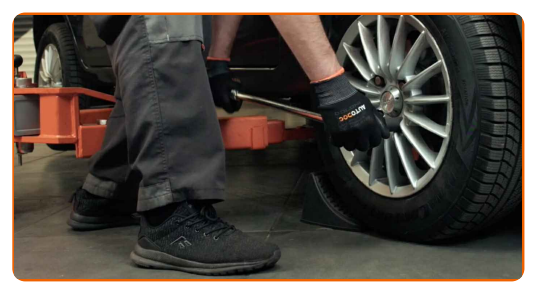

**4** Heben Sie die Vorderseite des Autos und sichern auf Stützen.

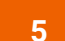

Schrauben Sie die Radbolzen heraus.

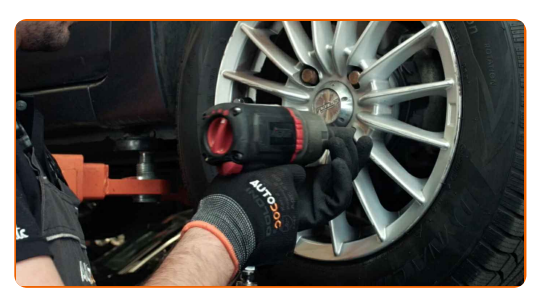

### Austausch: Bremsscheiben – FORD Sierra Mk2 Limousine (GBC, GB4). AUTODOC empfiehlt:

Sie sollten das Rad in der oberen Position festhalten, so lange Sie die Bolzen herausschrauben, um Unfälle zu vermeiden.

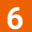

**6** Nehmen Sie das Rad ab.

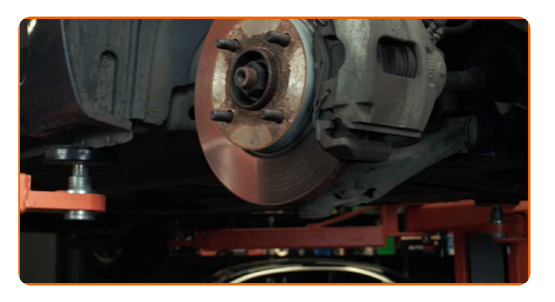

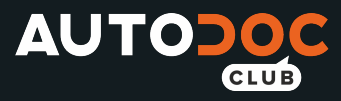

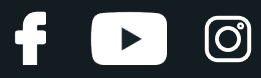

Verteilen Sie die Bremsbeläge. Benutzen Sie ein Brecheisen.

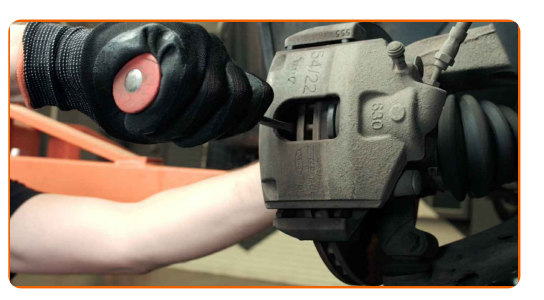

**8**

Entfernen Sie die Staubschutzkappen der Bremssattel-Führungsstifte. Benutzen Sie ein Brecheisen.

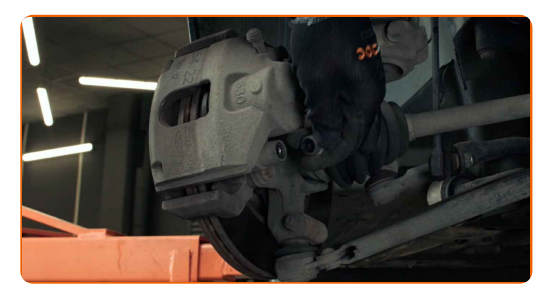

**9**

Schrauben Sie die Befestigung des Bremssattels ab. Verwenden Sie Inbusschlüssel Nr. H7. Verwenden Sie einen Ratschenschlüssel.

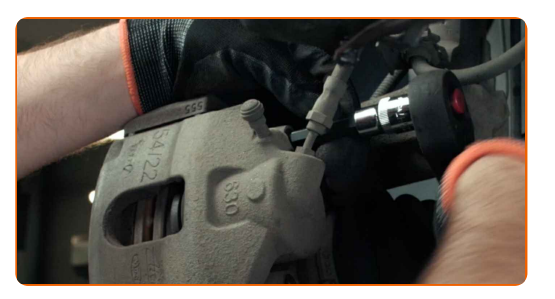

**10**

Lösen Sie die Bremssattel-Haltefeder. Benutzen Sie ein Brecheisen.

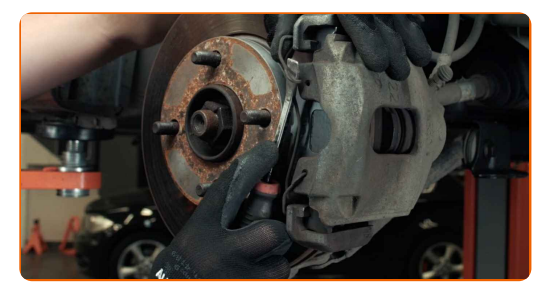

**11**

Entfernen Sie den Bremssattel.

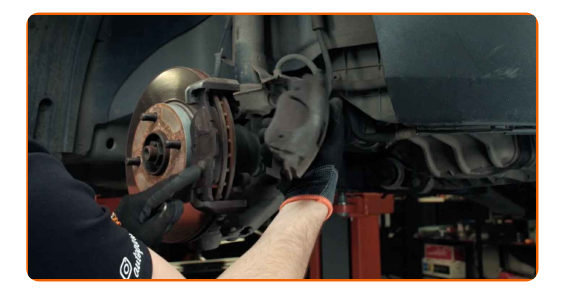

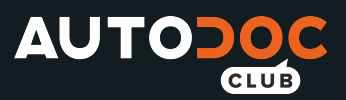

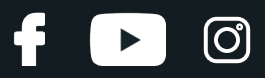

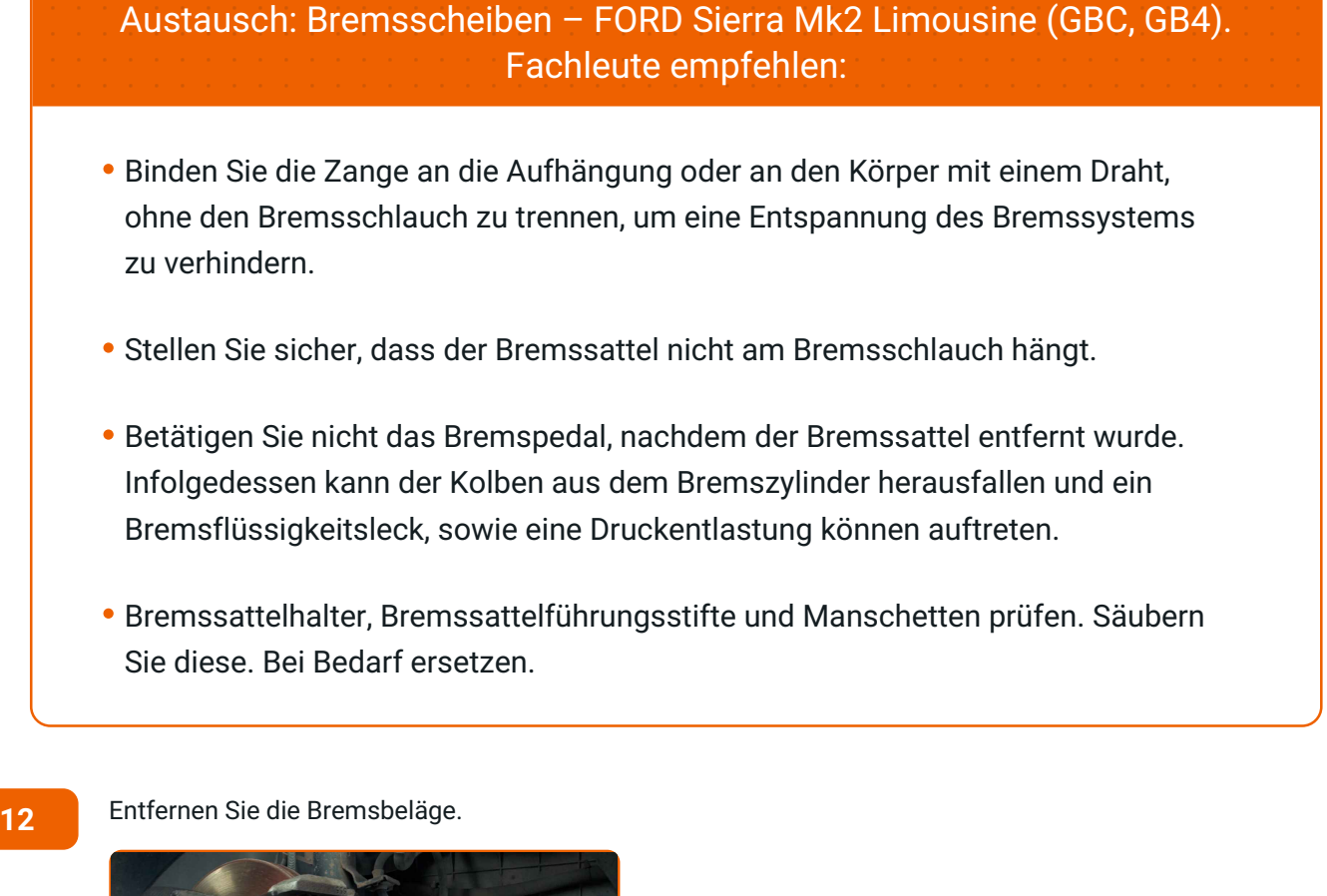

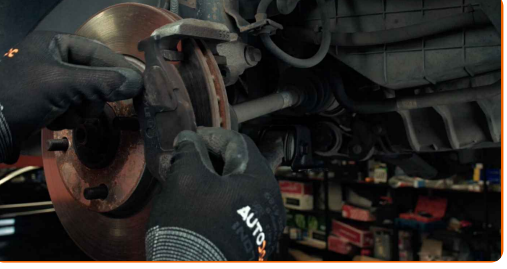

Die Befestigungselemente der Bremssattelhalterung reinigen. Benutzen Sie eine Drahtbürste. Benutzen Sie WD- 40-Spray.

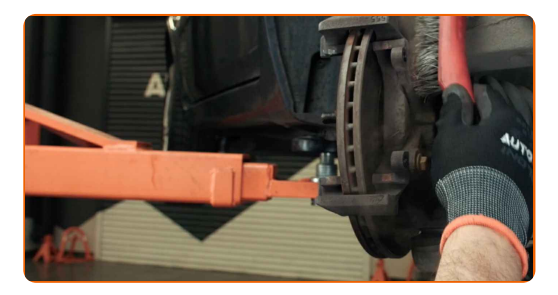

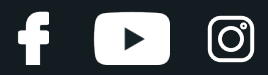

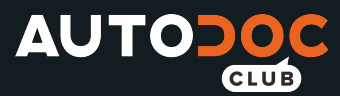

Lösen Sie die Befestigung der Sattelhalterung. Verwenden Sie Stecknuss Nr. 13. Verwenden Sie ein Windeisen. Verwenden Sie einen Ratschenschlüssel.

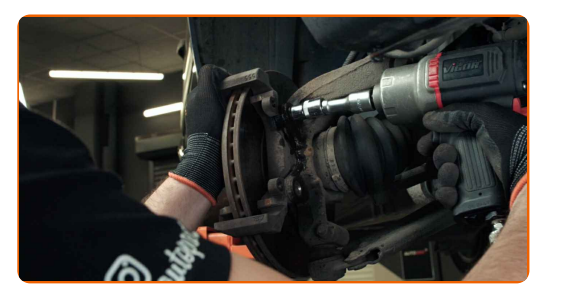

**15**

Entfernen Sie die Sattelhalterung.

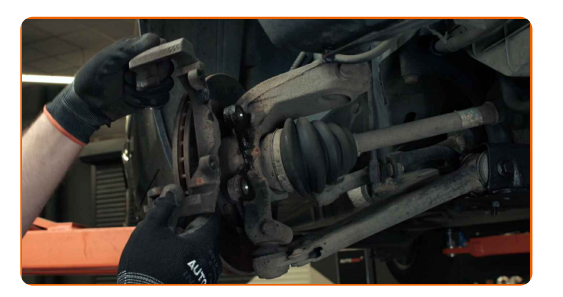

**16**

Entfernen Sie die Bremsscheibe.

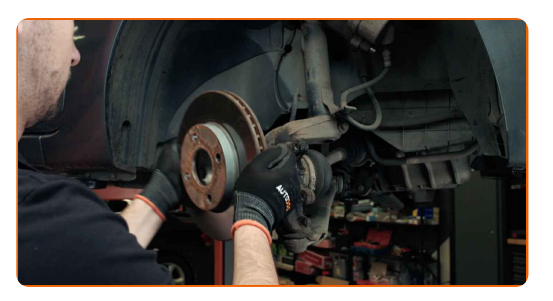

**17**

Säubern Sie die Halterung des Bremssattels. Benutzen Sie eine Drahtbürste. Benutzen Sie einen Bremsenreiniger.

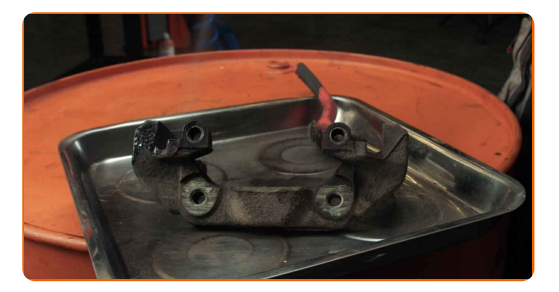

### AUTODOC empfiehlt:

Austausch: Bremsscheiben – FORD Sierra Mk2 Limousine (GBC, GB4). Lassen Sie einige Minuten nach dem Auftragen des Sprays verstreichen.

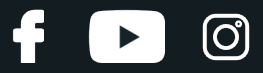

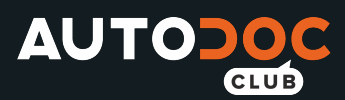

Reinigen Sie die Nabe. Benutzen Sie eine Drahtbürste. Behandeln Sie die Kontaktfläche. Benutzen Sie ein Kupferschmiermittel.

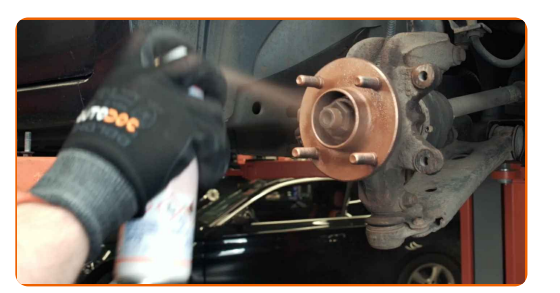

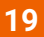

Bringen Sie die Bremsscheibe an.

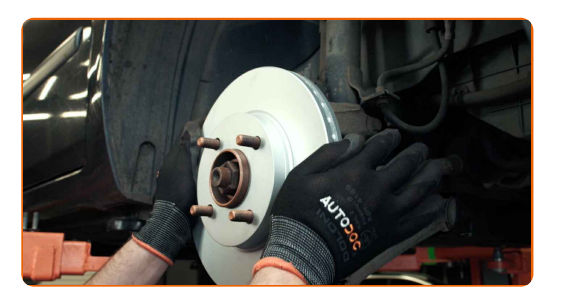

**20**

Setzen Sie die Halterung des Bremssattels ein.

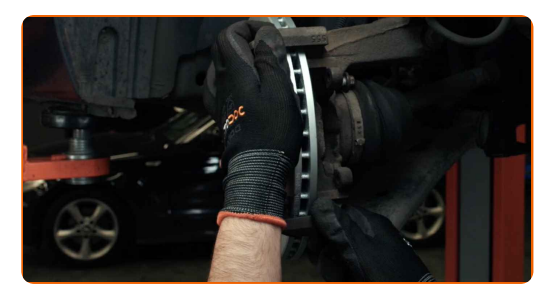

**21**

Befestigen Sie die Bremssattelhalterung. Verwenden Sie Stecknuss Nr. 13. Verwenden Sie einen Drehmomentschlüssel. Ziehen Sie ihn mit 70 Nm Drehmoment fest.

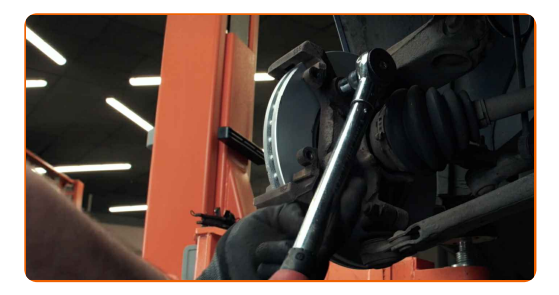

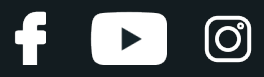

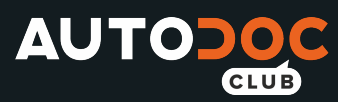

Behandeln Sie den Bremssattel-Kolben. Benutzen Sie einen Bremsenreiniger.

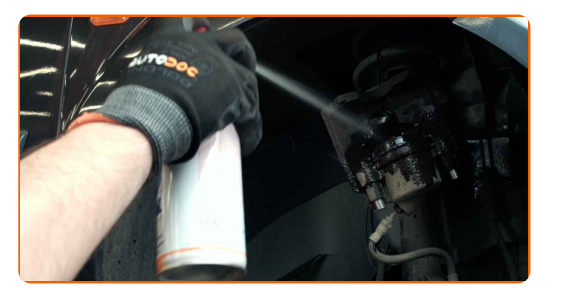

## Austausch: Bremsscheiben – FORD Sierra Mk2 Limousine (GBC, GB4). Tipp von AUTODOC:

Warten Sie einige Minuten nachdem Sie das Spray aufgebracht haben.

**23**

Drücken Sie den Bremssattelkolben rein. Verwenden Sie den Bremskolbenrücksteller.

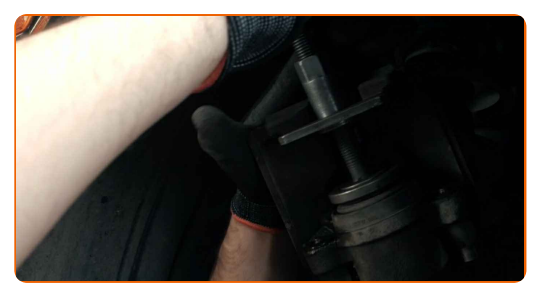

**24**

Bringen Sie die Bremsbeläge an.

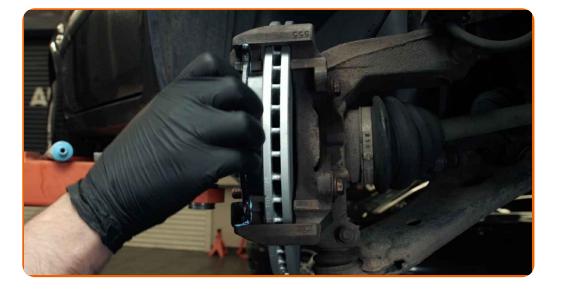

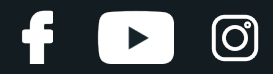

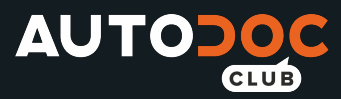

Installieren Sie den Bremssattel und fixieren Sie diesen. Verwenden Sie Inbusschlüssel Nr. H7. Verwenden Sie einen Drehmomentschlüssel. Ziehen Sie ihn mit 30 Nm Drehmoment fest.

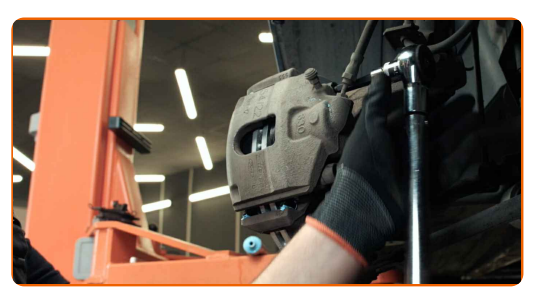

**26**

Installieren Sie die Staubschutzkappen der Bremssattel-Führungsstifte.

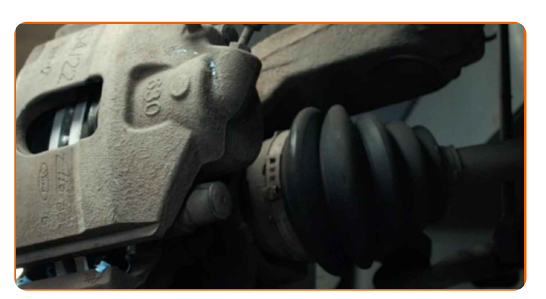

**27**

Bauen Sie die Bremssattel-Haltefeder ein.

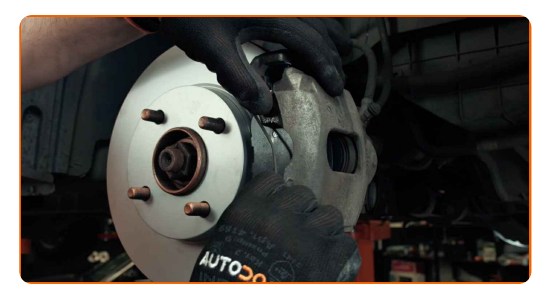

**28**

Behandeln Sie die Oberfläche, an der die Bremsscheibe die Felge berührt. Benutzen Sie ein Kupferschmiermittel.

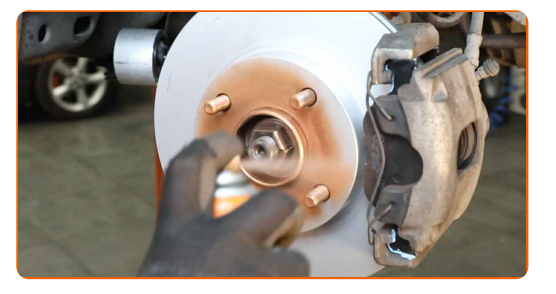

**29**

Die Bremsscheibenoberfläche reinigen. Benutzen Sie einen Bremsenreiniger.

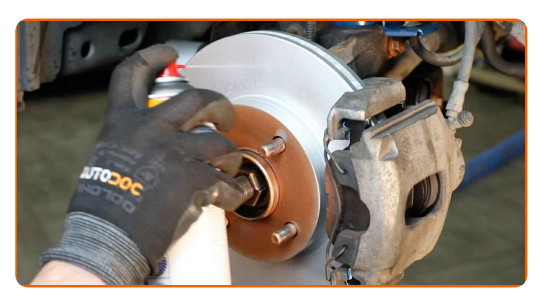

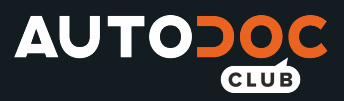

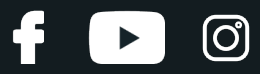

### Austausch: Bremsscheiben – FORD Sierra Mk2 Limousine (GBC, GB4). Tipp von AUTODOC-Experten:

Warten Sie einige Minuten nachdem Sie das Spray aufgebracht haben.

**30**

Bringen Sie das Rad an.

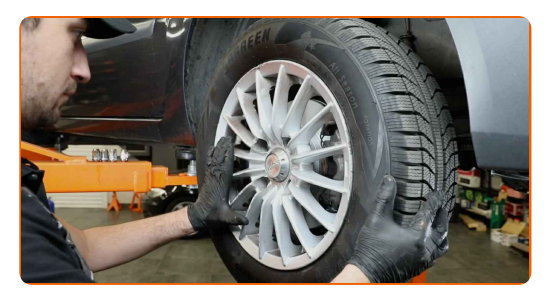

### AUTODOC empfiehlt:

Wichtiger Hinweis! Halten Sie das Rad, während Sie die Befestigungsschrauben einschrauben. FORD Sierra Mk2 Limousine (GBC, GB4)

**31**

Schrauben Sie die Radbolzen fest. Verwenden Sie eine Schlagnuss für Felgen # 19.

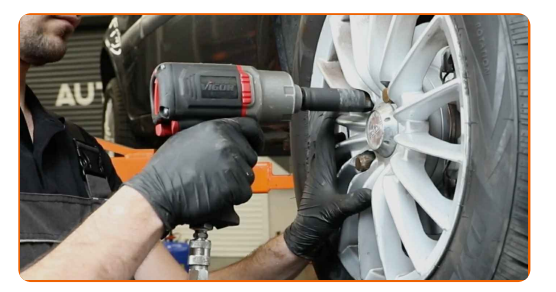

**32**

Senken Sie das Auto und ziehen Sie die Radschrauben über Kreuz an. Verwenden Sie eine Schlagnuss für Felgen # 19. Verwenden Sie einen Drehmomentschlüssel. Ziehen Sie ihn mit 95 Nm Drehmoment fest.

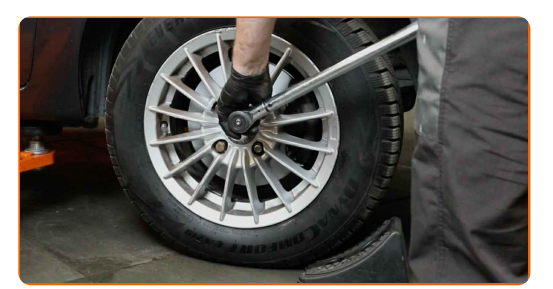

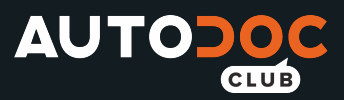

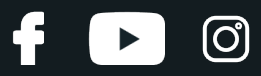

### Austausch: Bremsscheiben – FORD Sierra Mk2 Limousine (GBC, GB4). AUTODOC empfiehlt:

Prüfen Sie den Bremsflüssigkeitsstand im Ausgleichsbehälter und füllen Sie ggf. nach.

**33**

Schrauben Sie die Kappe des Ausgleichsbehälters für die Bremsflüssigkeit fest. Schließen Sie die Haube.

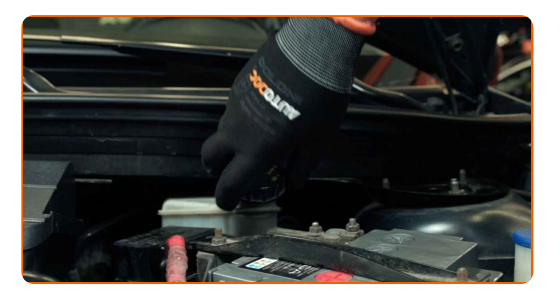

### AUTODOC empfiehlt:

FORD Sierra Mk2 Limousine (GBC, GB4) – Betätigen Sie das Bremspedal bei abgestelltem Motor mehrmals, bis Sie den sich aufbauenden Gegendruck spüren.

**34**

Entfernen Sie den Wagenheber sowie die Unterlegkeile.

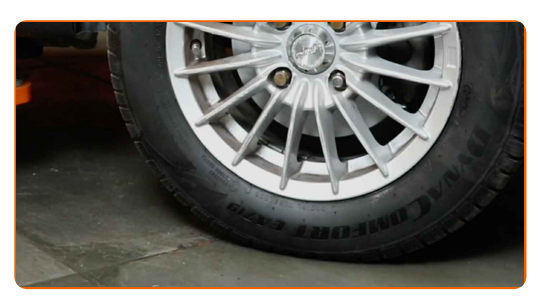

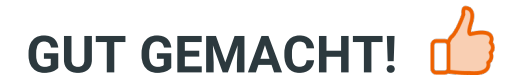

**WEITERE [TUTORIALS](https://club.auto-doc.at/manuals/ford/sierra/sierra-gbg-gb4?utm_source=club.auto-doc.at&utm_medium=referral&utm_campaign=vote_PDF&utm_term=at) ANSEHEN**

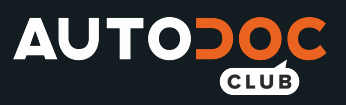

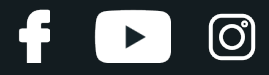

## **AUTODOC — TOP QUALITÄT UND PREISWERTE AUTOTEILE ONLINE**

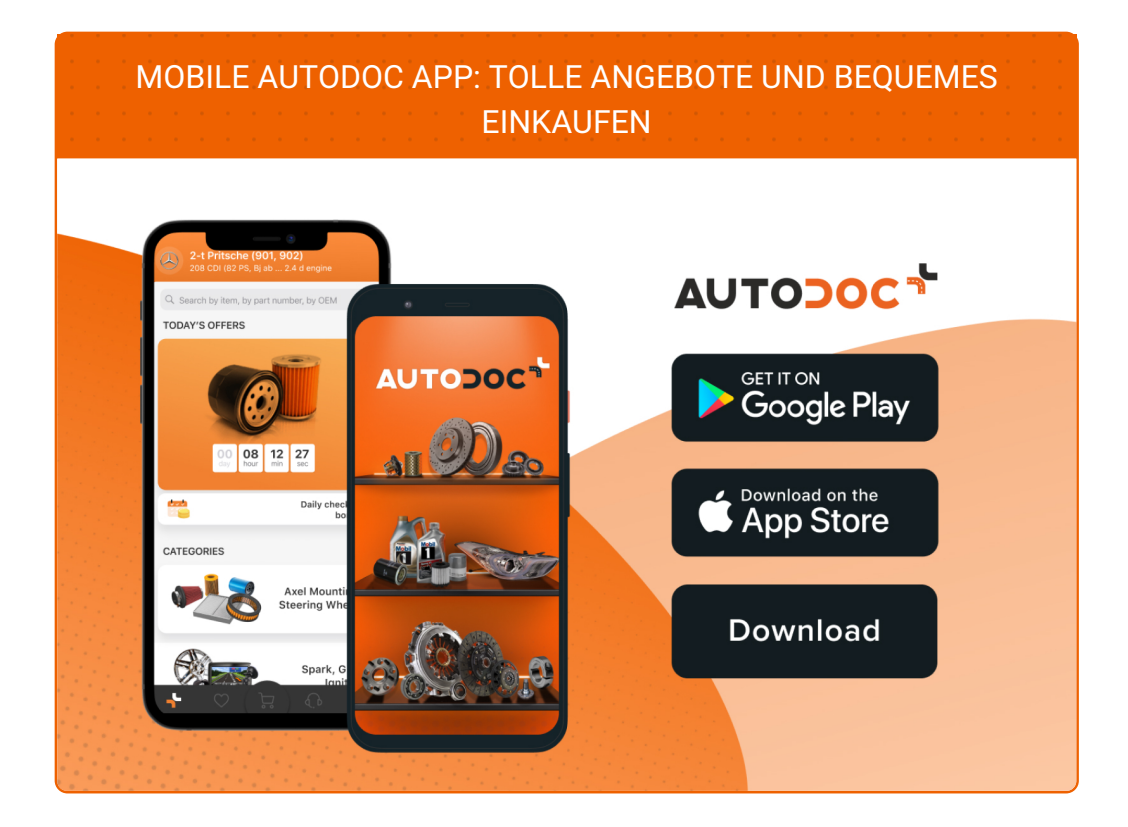

**EINE GROSSE AUSWAHL AN [ERSATZTEILEN](https://www.auto-doc.at?utm_source=pdf) FÜR IHR AUTO**

**[BREMSSCHEIBEN:](https://www.auto-doc.at/autoteile/bremsscheibe-10132?utm_source=pdf) EINE GROSSE AUSWAHL**

# **HAFTUNGSAUSSCHLUSS:**

Das Dokument beinhaltet nur allgemeine Empfehlungen die hilfreich für Sie sein können, wenn Sie Reparatur- oder Ersatzmaßnahmen durchführen. AUTODOC haftet nicht für Verluste, Verletzungen, Schäden am Eigentum, die während des Reparatur- oder Ersatzprozesses durch eine fehlerhafte Anwendung oder eine Fehlinterpretation der bereitgestellten Informationen auftreten.

AUTODOC haftet nicht für irgendwelche möglichen Fehler und Unsicherheiten dieser Anleitung. Die Informationen werden nur für informative Zwecke bereitgestellt und können Anweisungen von einem Spezialisten nicht ersetzen.

AUTODOC haftet nicht für die falsche oder gefährliche Verwendung von Geräten, Werkzeugen und Autoteilen. AUTODOC empfiehlt dringend, vorsichtig zu sein und die<br>Sicherheitsregeln zu beachten, wenn Sie die Reparatur oder Ers wird nicht garantieren, dass Sie das richtige Level an Verkehrssicherheit erreichen.

© Copyright 2022 – Alle Inhalte, insbesondere Texte, Fotografien und Grafiken sind urheberrechtlich geschützt. Alle Rechte, einschließlich der Vervielfältigung, Veröffentlichung, Bearbeitung und Übersetzung, bleiben vorbehalten, AUTODOC GmbH.